#### Proximal Workspace and VNC

Cynthia Taylor, Taurin Tan-atichat, Joe Pasquale, Amin Vahdat University of California, San Diego

#### **Introduction**

- ▶ Workspace
- ▶ The Problem with Supporting Video
- Server Push
- ▶ Client Pull
- Virtual Network Computing
- ▶ Defining Performance
- ▶ Adding a Message Accelerator
- ▶ Experimental Design & Results
- ▶ Conclusion

### Workspace Architecture

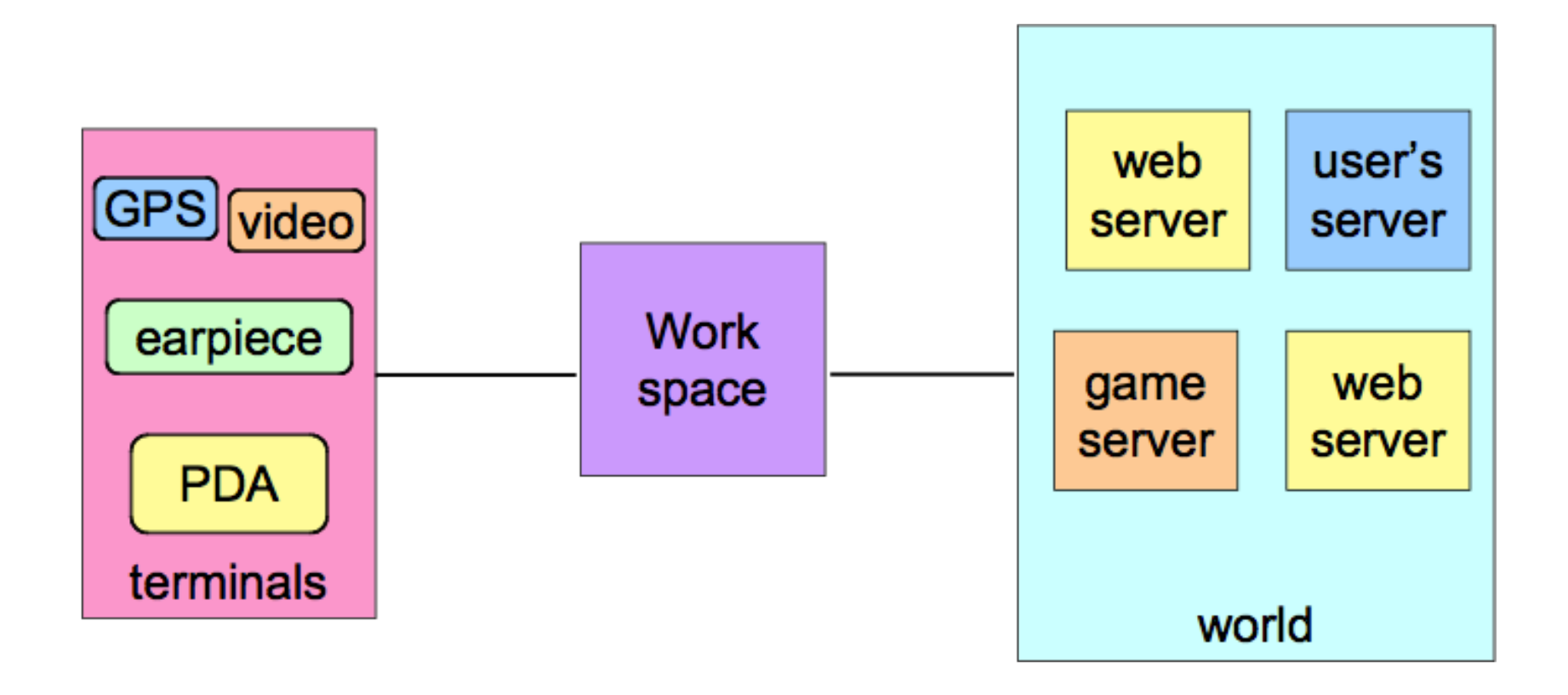

### Workspace Utilities

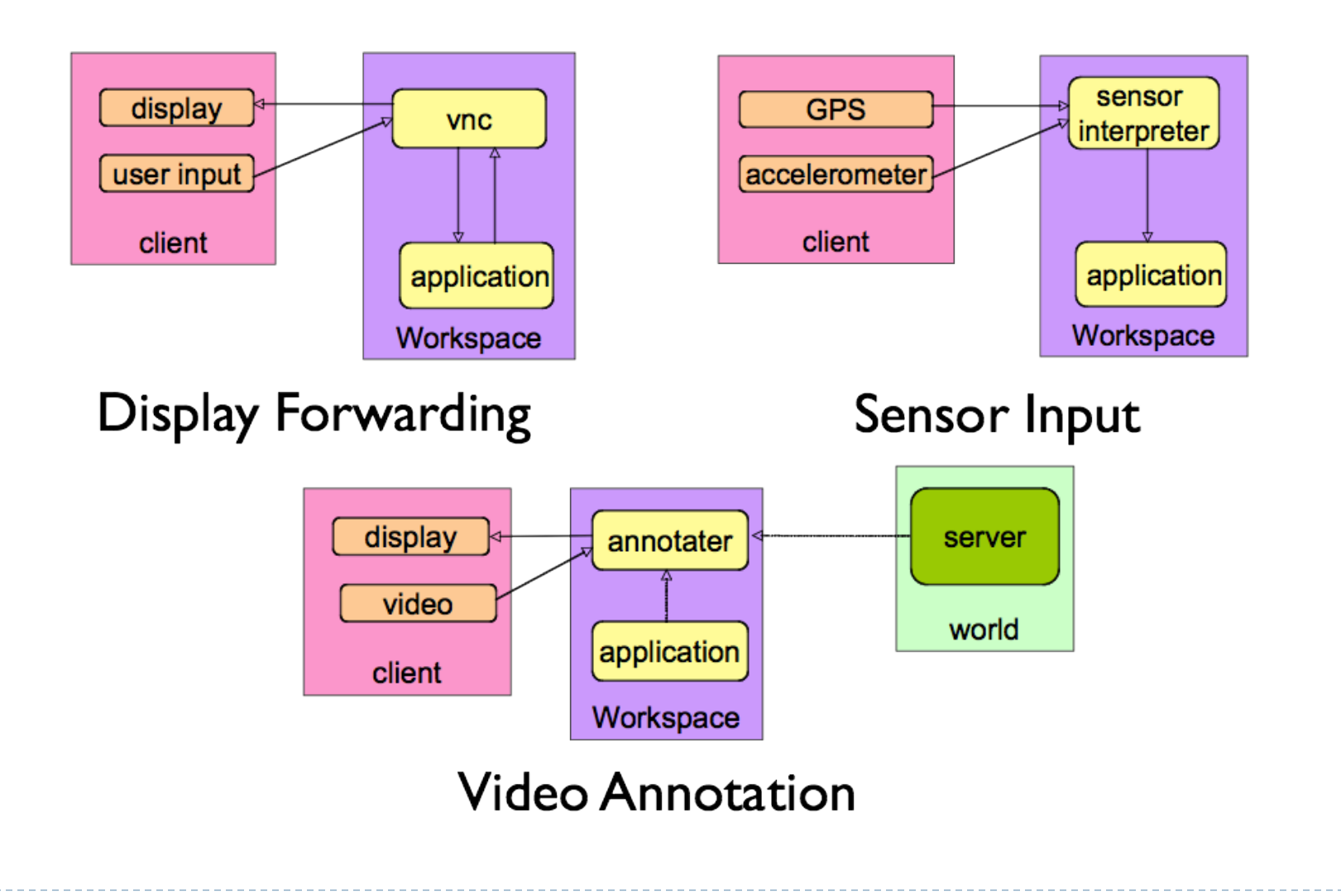

# The Problem with Supporting Video

#### ▶ Video is hard for Thin Client Systems

- **Frequent updates**
- **Many pixel changes per update**
- All server generated
- **Becomes drastically worse over high latency**

### Server Push

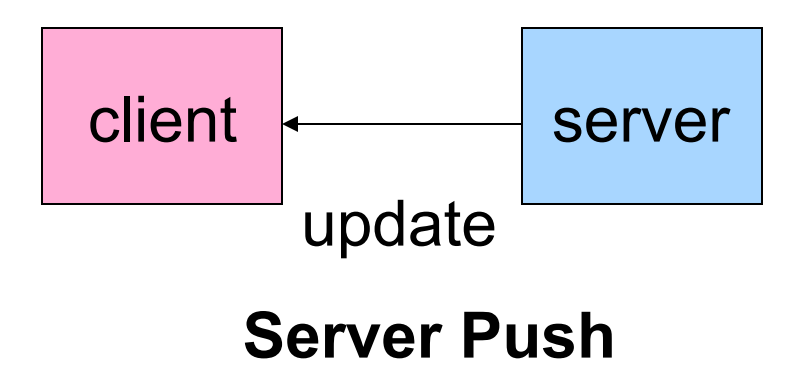

#### ▶ X-Windows is a server push system

Robert W. Scheifler and Jim Gettys. The x window system. ACM Trans. Graph., 5(2):79-109, 1986.

### Client-Pull

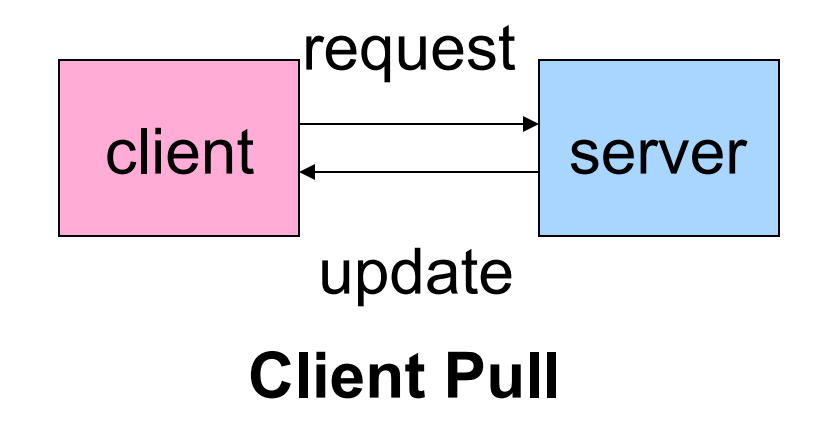

- ▶ VNC is a client-pull system.
- T. Richardson, Q. Stafford-Fraser, K.R. Wood, and A Hopper. Virtual network computing. Internet Computing, 2(1):33-38, 1998.

# Virtual Network Computing

- ▶ VNC is a widely-used thin client system.
- It is cross-platform and has several available opensource implementations.
- It was developed by Tristan Richardson at the Olivetti Research Lab.

T. Richardson, Q. Stafford-Fraser, K.R. Wood, and A Hopper. Virtual network computing. Internet Computing, 2(1):33-38, 1998.

Tristan Richardson. The RFB Protocol. Technical report, RealVNC Ltd, 2007.

### How VNC Works

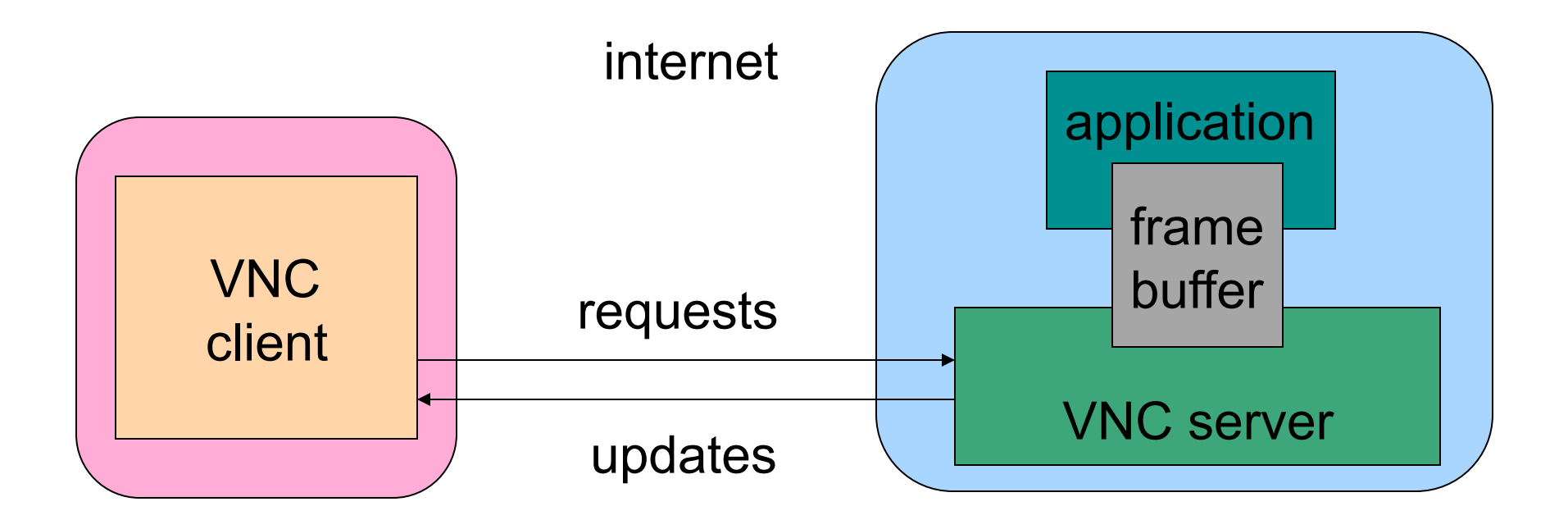

It runs at the application layer and reads updates from the framebuffer.

### Defining Performance

1. Client requests new update 2. Client waits

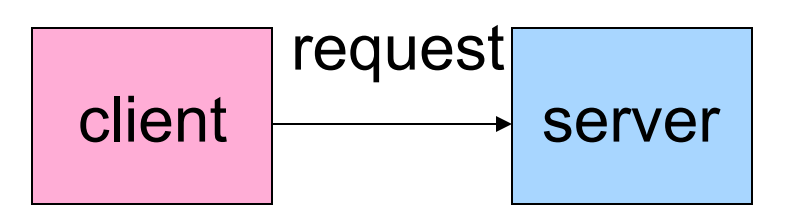

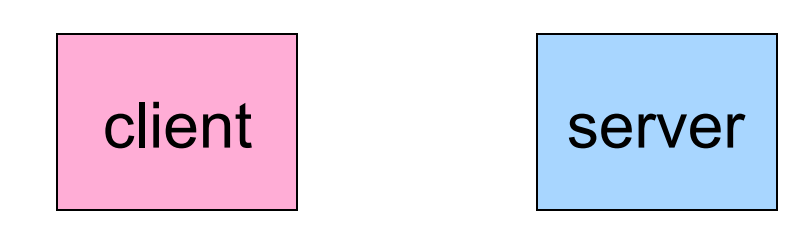

3. Server sends update 4. Client processes update

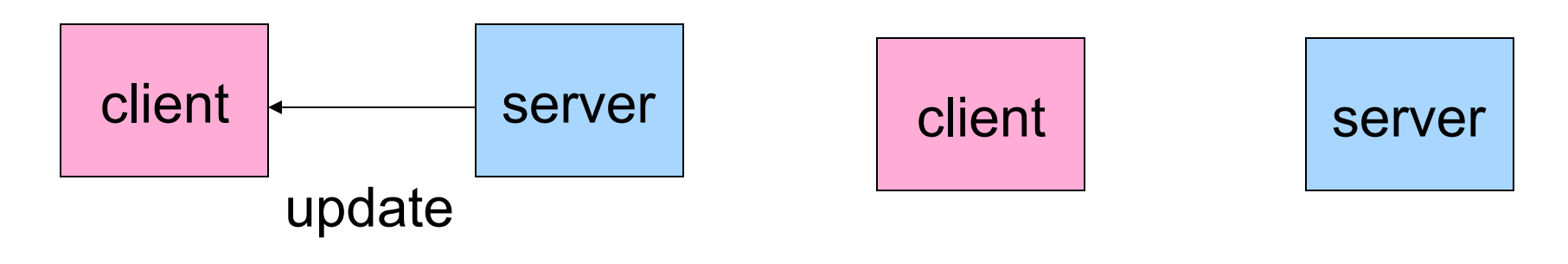

#### $\blacktriangleright$  Introduction

#### ▶ Adding a Message Accelerator

- ▶ VNC with High Network Latency
- ▶ The Message Accelerator and VNC
- ▶ Pipelining Updates
- ▶ Message Accelerator with High Network Latency
- ▶ Experimental Design & Results
- ▶ Conclusion

# VNC with High Network Latency

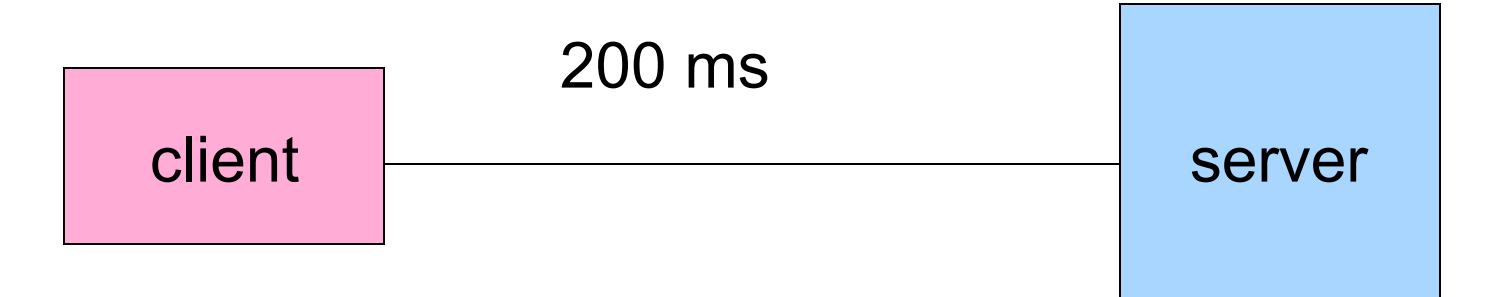

- ▶ Client sends request 200 ms
- ▶ Server sends update 200 ms

Update Rate = 2.5 updates/second More Generally, Update Rate = I/RTT

# Two Approaches

#### Adding a proxy, unmodified client and server

▶ Modify the client

### The Message Accelerator and VNC

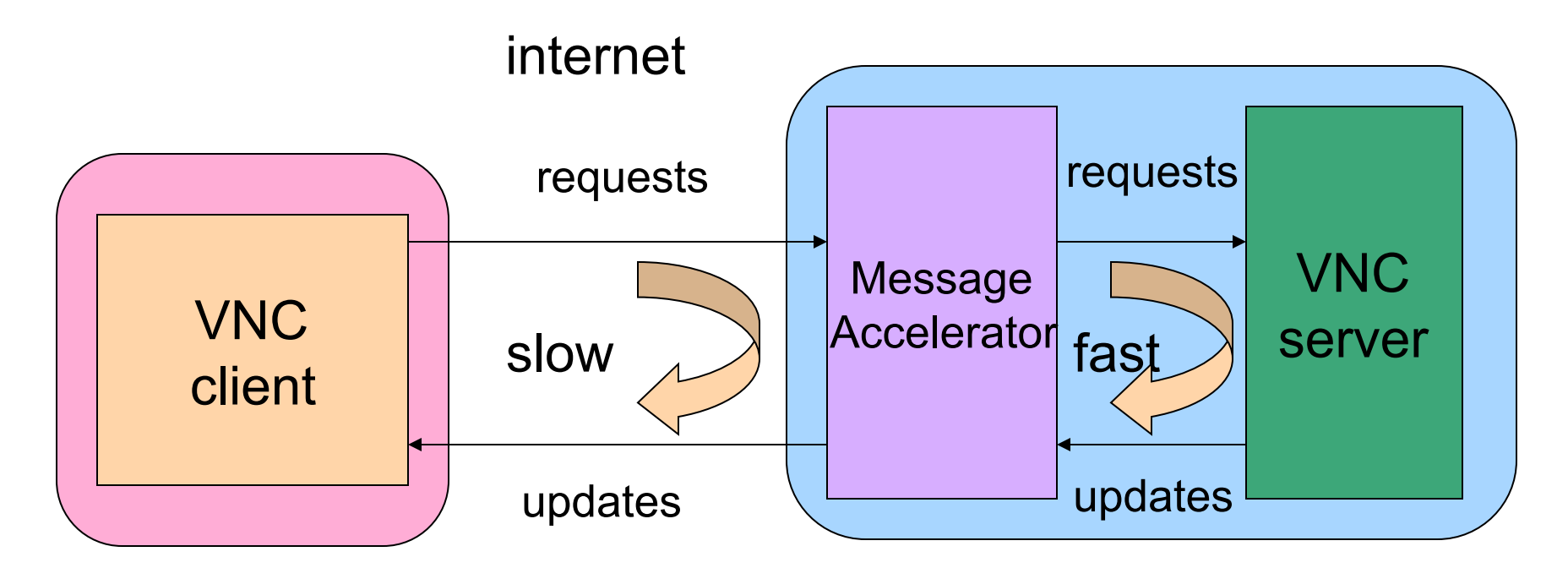

- ▶ The Message Accelerator sends requests to the server at the rate the client is processing them, and quickly receives updates from the server.
- ▶ This lets the Message Accelerator adjust for latency between the client and server

• 14

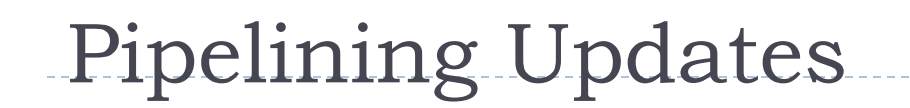

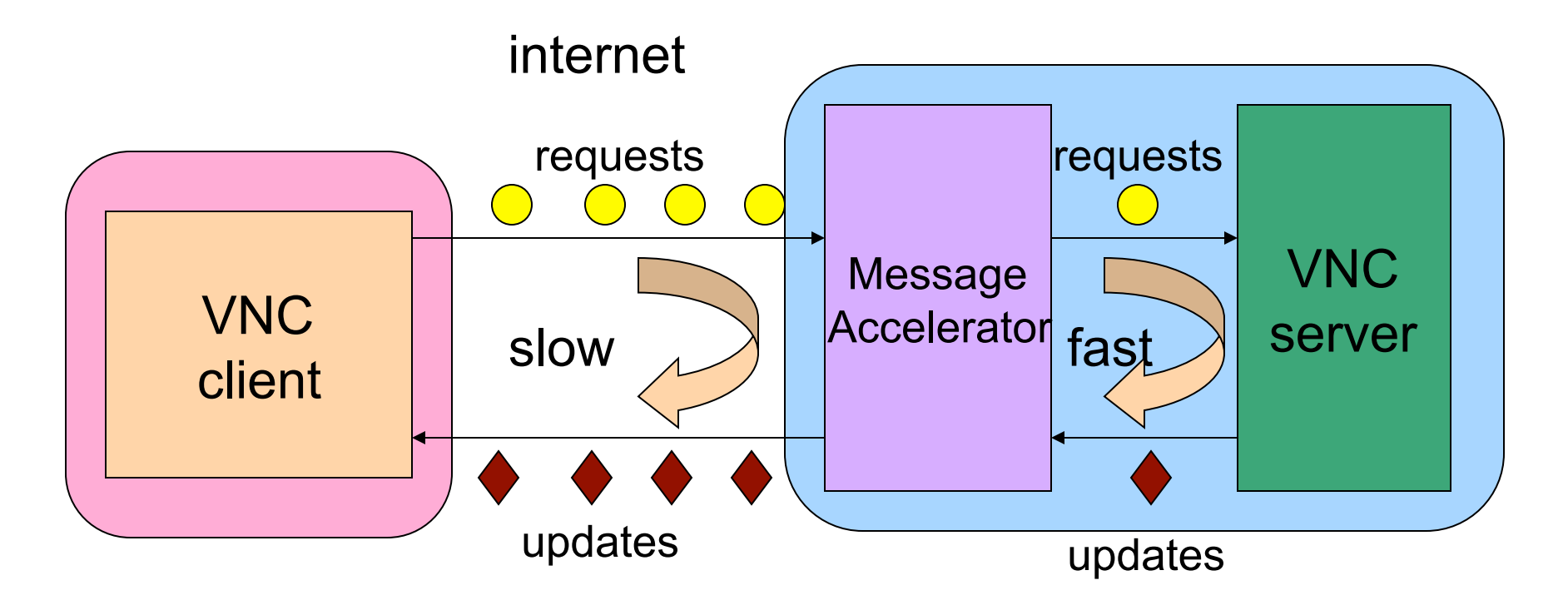

The proxy sends requests to the client at the rate the client is processing, without waiting for a request.

# Message Accelerator - High Network **Latency**

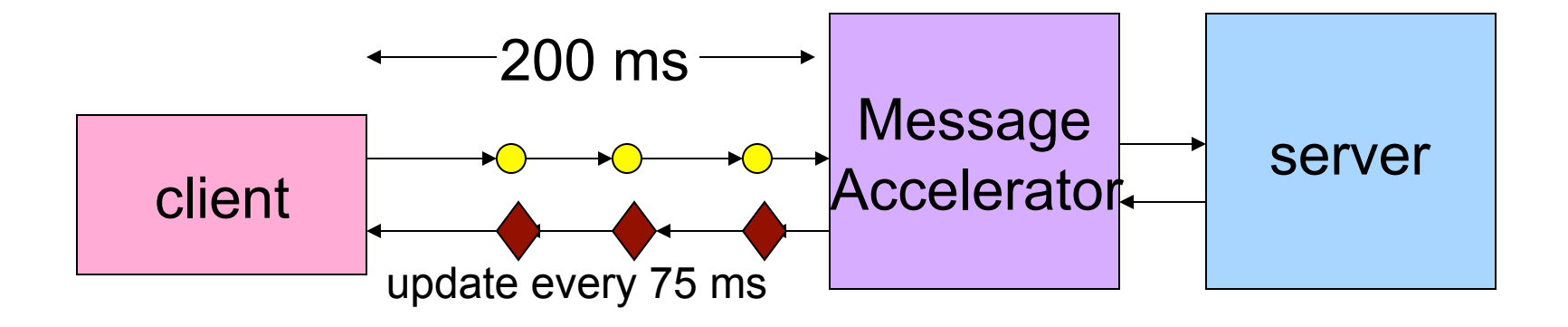

▶ Client reads pipelined update from proxy - 75 ms

Update Rate = 13 updates/sec

- $\blacktriangleright$  Introduction
- Adding a Message Accelerator
- **Experimental Design & Results**
- ▶ Conclusion

# Experimental Design

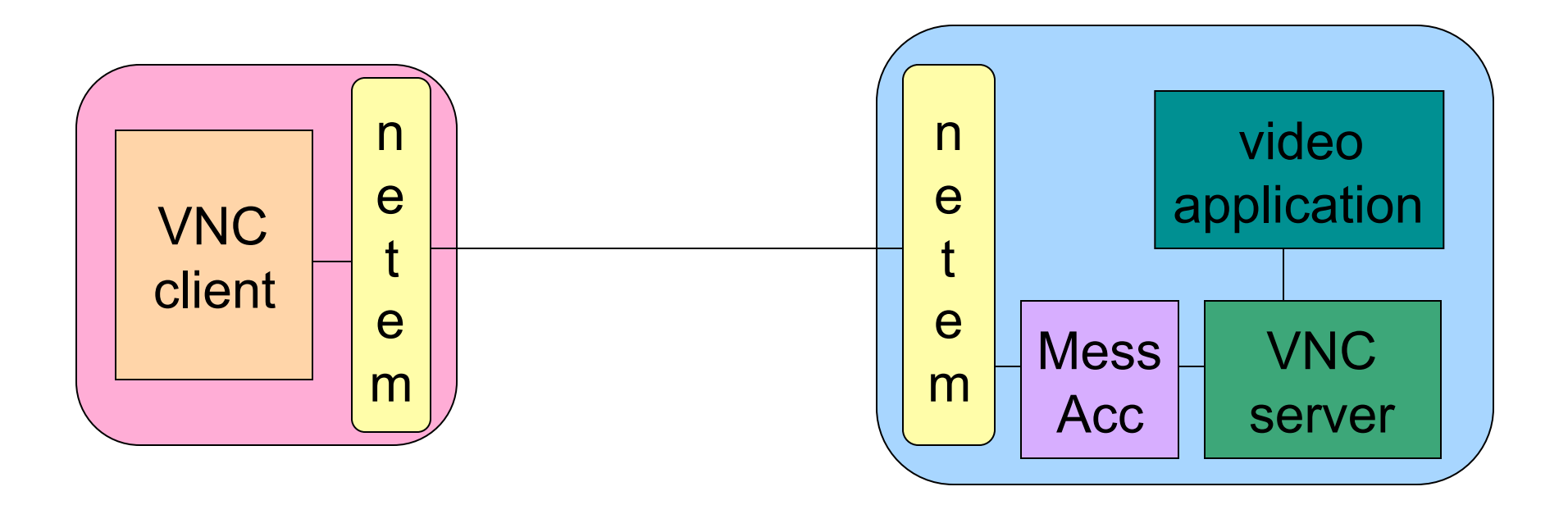

▶ We use NetEm to add network delays to both client and server to simulate network latency

# Results: Message Accelerator Outperforms Unmodified System

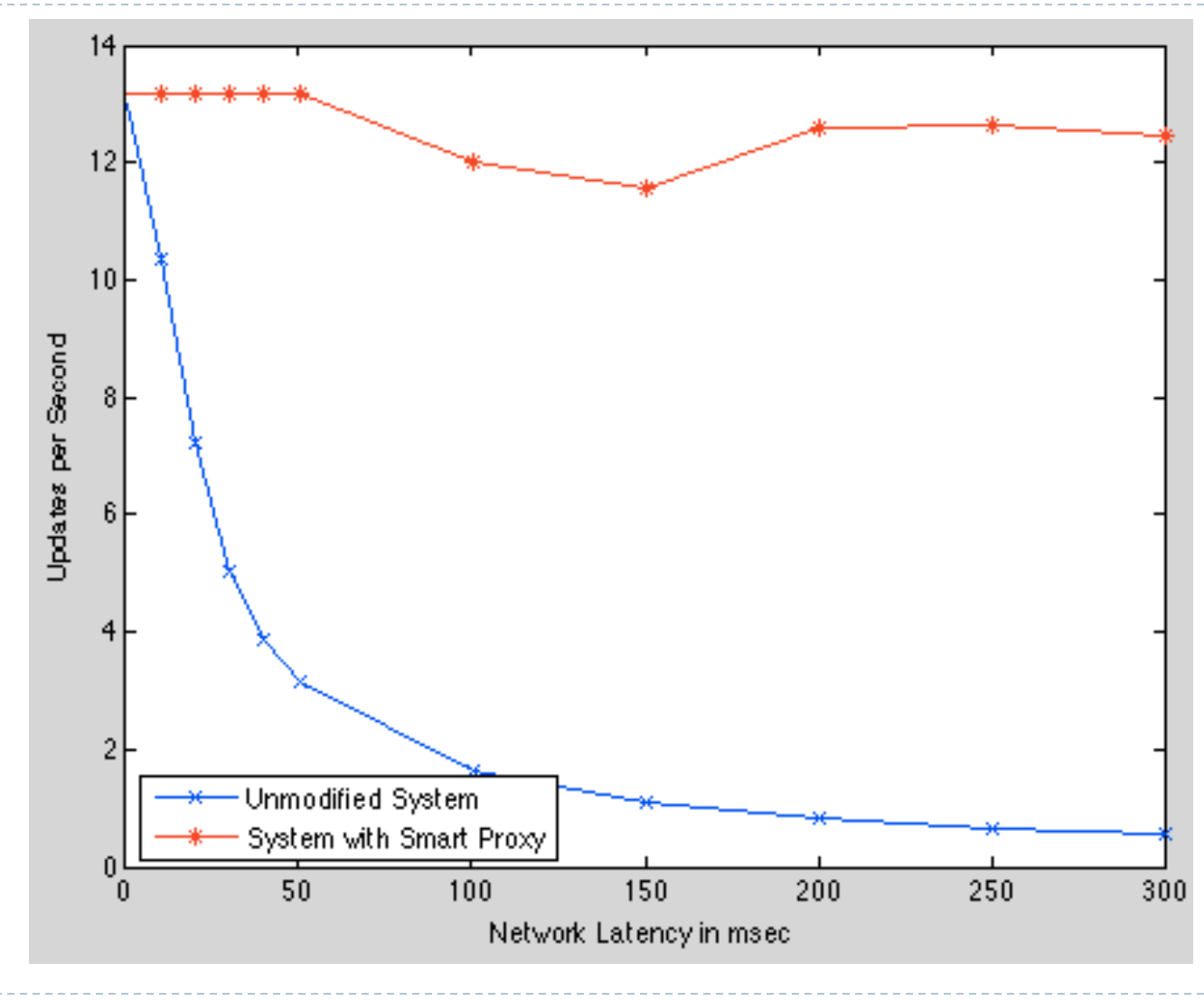

19

# Modify the Client (Taurin Tan-atichat)

- Goal: Have a request arrive just after the frame buffer (at server) is updated
- ▶ Have client send pre-requests
	- too many requests could overload network or server
	- $\triangleright$  too few results in suboptimal performance

# Our Approach: VNC-HL

- ▶ Send a pre-request periodically
	- ▶ PRP is pre-request period
- ▶ Client: upon receiving an update and processing it (including rendering), send a request and set timer to PRP
- If timer expires, send another request (and set timer)
- If update is received, process/render, and then send request and reset timer

### Pipelining of Requests

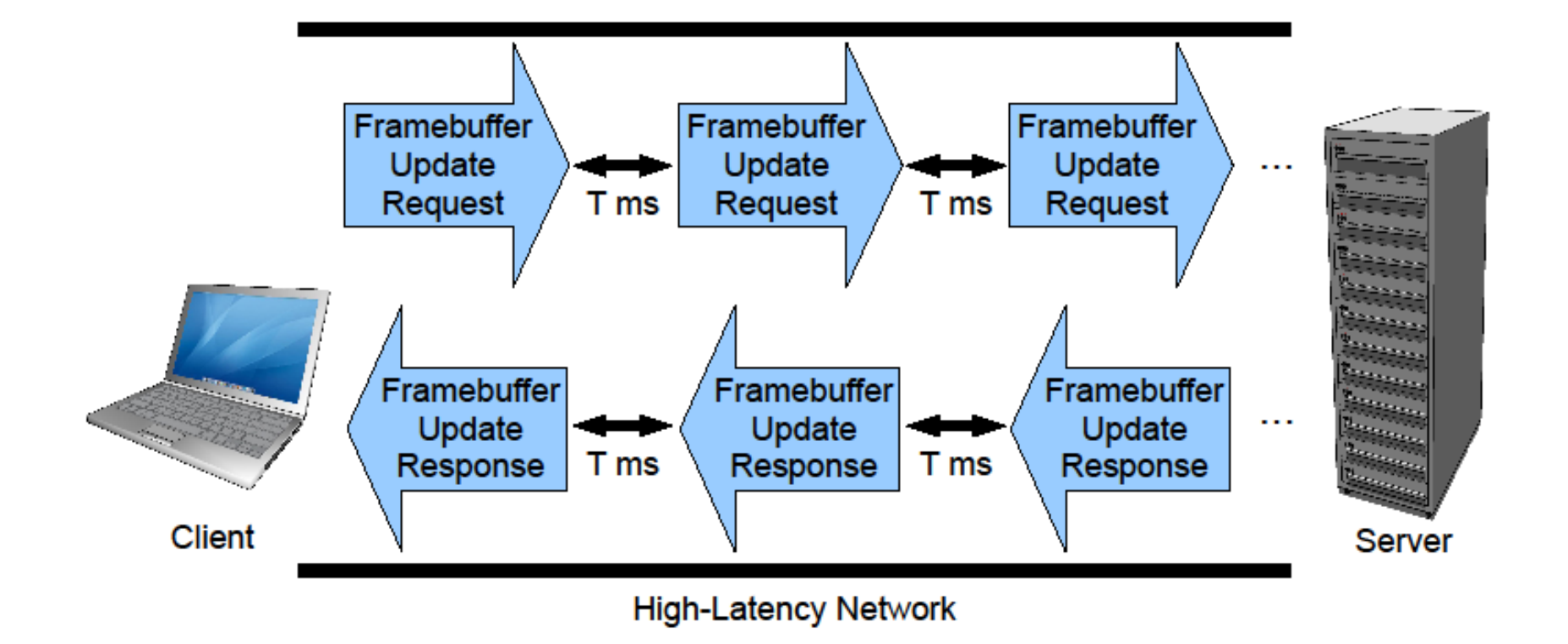

### Goal

Reach a steady state where enough frame buffer requests have been injected into the system that not many more additional requests are needed

### Implementation

- ▶ Modified RealVNC for Unix
- ▶ Very simple change to request loop

#### VNC vs. VNC-HL

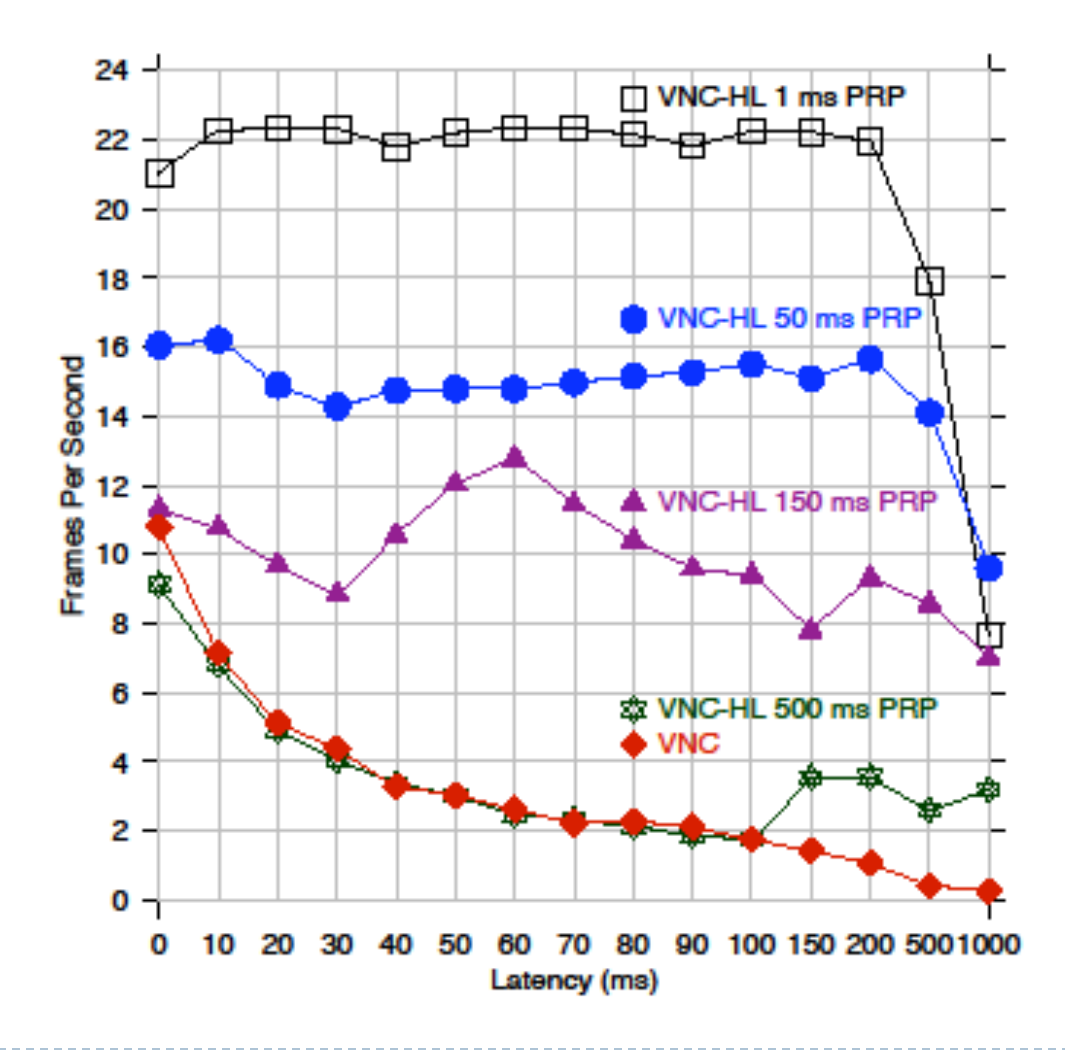

▶ 25

### FPS Improves over Time

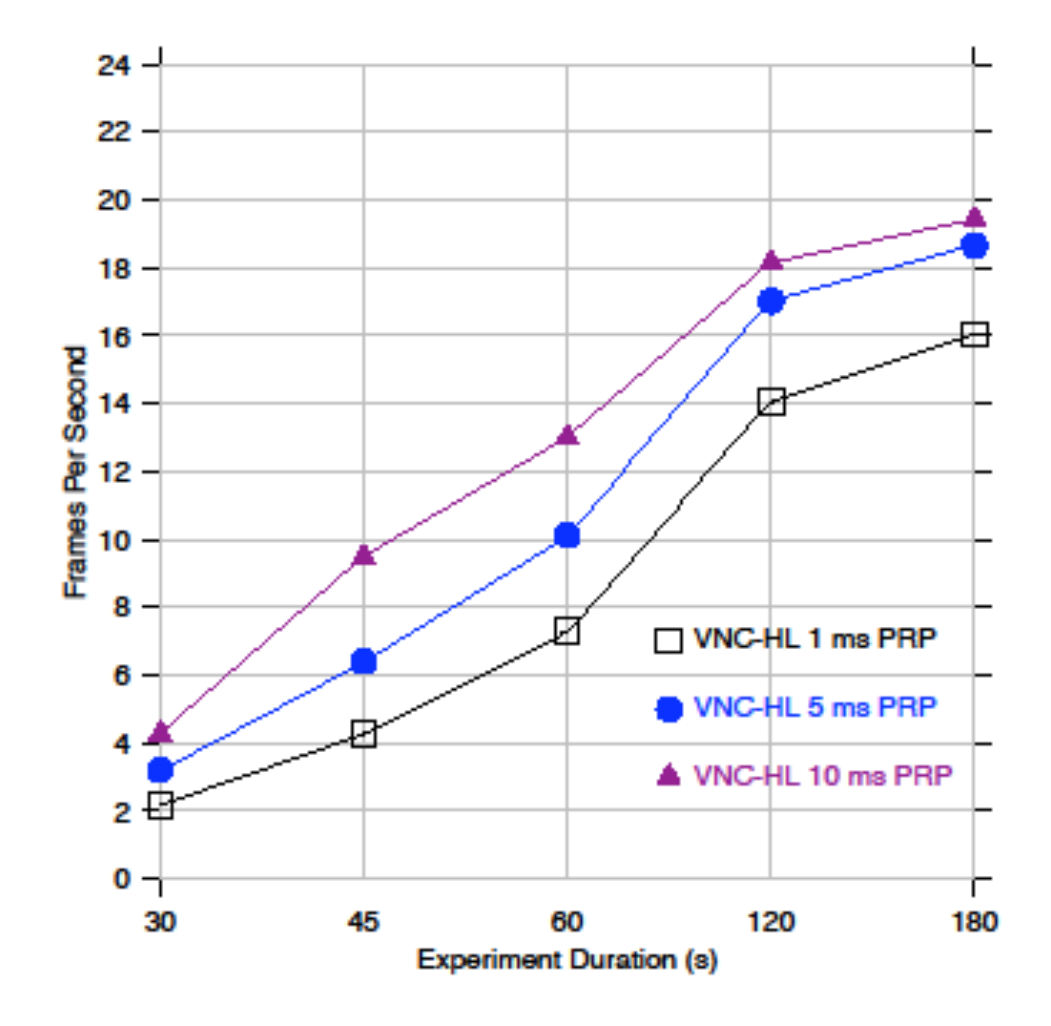

▶ 26

# Conclusions

### ▶ We can improve VNC performance by

- having a Message Accelerator mediate the update rate over network latency
- modifying the client to aggressively send pre-requests
- ▶ By using the Message Accelerator, we do not have to modify an existing code, avoiding issues of parallel code maintenance and source code availability
- ▶ In the VNC-HL approach, we achieved high performance by adding a very simple modification to the client